UNIVERSIDADE FEDERAL DE PELOTAS Curso Superior de Tecnologia em Geoprocessamento Prof. Guilherme Tomaschewski Netto

## **LISTA DE EXERCÍCIOS 3 – AULA 4**

```
1. Construir um algoritmo que dados dois números escreva o maior. Algoritmo
   Declare a,b numéricos
  Escreva "Digite dois números"
  Leia a,b
  Se a<>b
       então
          Se a>b
               então Escreva "O maior é", a
               senão Escreva "O maior é", b
       senão
          Escreva "Os números são iguais"
   fim_se
fim_algoritmo
```
2. Elaborar um algoritmo que lê 2 valores a e b e os escreve com a mensagem: "São múltiplos" ou "Não são múltiplos".

```
Algoritmo
         Declare a,b Numérico
  Leia a,b
  Se resto(a,b)=0 OU resto(b,a)=0então Escreva 'São Múltiplos'
        senão Escreva 'Não são múltiplos'
  fim_se
fim_algoritmo
```
3. Faça um algoritmo que leia um número e mostre se ele é positivo, negativo ou zero.

```
1. Algoritmo 
2. Var n: Inteiro;
3. Inicio
4. Escreva ("Entre com o numero:");
5. Leia (n)
6. Se numero = 0 Entao
7. escreva ("Eh zero")
8. Senao
9. Se n > 0 Entao
10. Escreva ("Eh positivo")
```

```
11. Senao
12. Escreva ("Eh negativo");
13. Fimse;
14. Fimse;
15. Fim.
```
4. Escrever um algoritmo que leia uma nota e mostre o conceito equivalente. Suponha a seguinte tabela de conversão.

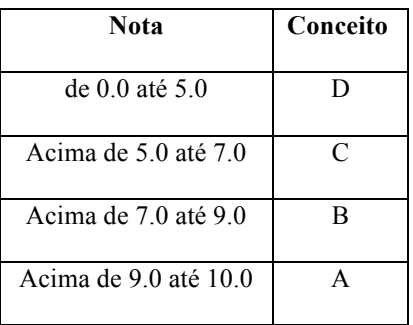

```
Algoritmo 
Var nota: real;
```

```
Inicio
     Escreva ("Entre com a nota:");
     Leia (nota);
     Se (nota >= 0) E (nota <= 5) Entao
           Escreva ("Conceito D");
     Se (nota > 5) E (nota \leq 7) Entao
           Escreva ("Conceito C");
     Se (nota > 7) E (nota \leq 9) Entao
           Escreva ("Conceito B");
     Se (nota > 9) E (nota \le 10) Entao
          Escreva ("Conceito A");
Fim.
```

```
5. Faça um algoritmo que leia 3 números e diga se podem ser lados de um 
   triângulo. Observe: A, B e C são lados de um triângulo se:
    A < (B+C) e B < (C+A) e C < (A+B).
```

```
Algoritmo 
Var A,B,C: Real;
Inicio
      Escreva ("Entre com os numeros:");
      Leia (A,B,C);
      Se (A<(B+C)) E (B<(C+A)) E (C<(A+B)) Entao
            Escreva ("São lados de um triangulo")
      Senao
            Escreva ("Não são lados de um triangulo");
     Fimse;
Fim.
```
6. Elabore um algoritmo que dada a idade de um nadador classifica-o em uma das seguintes categorias:

infantil  $A = 5 - 7$  anos

```
infantil B = 8-10 anos
  juvenil A = 11-13 anos
  juvenil B = 14-17 anos
   adulto = maiores de 18 anos
Algoritmo
   Declare id Numérico
   Leia id
  Se id > 4 então Se id < 8
              então Escreva 'Infantil A'
               senão Se id < 11
                        então Escreva 'Infantil B'
                        senão Se id < 14
                                  então Escreva 'Juvenil A'
                                  senão Se id < 18
                                           então Escreva 'Juvenil B'
                                           senão Escreva 'Adulto'
                                         fim_se
                               fim_se
                      fim_se
            fim_se
   fim_se
fim_algoritmo
```
7. Escreva um algoritmo que leia o código de um aluno e suas três notas. Calcule a média ponderada do aluno, considerando que o peso para a maior nota seja 4 e para as duas restantes, 3. Mostre o código do aluno, suas três notas, a média calculada e a mensagem "APROVADO" se a média for maior ou igual a 5 e "REPROVADO" caso contrário

```
Algoritmo
      Declare cod, n1, n2, n3, media Numérico
     Leia cod, n1, n2, n3
     Se n1>n2 E n1>n3
          então media := (n1*4 + n2*3 + n3*3)/10senão Se n2>n1 E n2>n3
                     então media := (n2 * 4 + n1 * 3 + n3 * 3)/10senão media := (n3*4 + n1*3 + n2*3)/10
                 fim_se
     fim_se
     Escreva cod, \n, n1, \n, n2, \n, n3, \n, media
     Se media >= 5então Escreva 'APROVADO'
           senão Escreva 'REPROVADO'
     fim_se
fim_algoritmo
```
8. Faça um algoritmo que leia um número inteiro e mostre uma mensagem indicando se este número é par ou ímpar, e se é positivo, negativo ou zero.

```
Algoritmo
      Declare n Numérico
     Leia n
     Se resto(n,2)=0então Escreva 'É par', \n
          senão Escreva 'Não é par', \n
     fim_se
     Se sinal(n)=1então Escreva 'É positivo'
           senão Se sinal(n)=-1
                     então Escreva 'É negativo'
                     senão Escreva 'É zero'
                 fim_se
     fim_se
fim_algoritmo
```